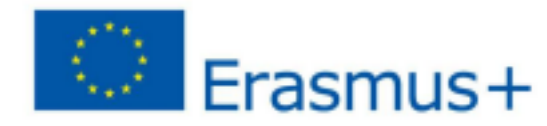

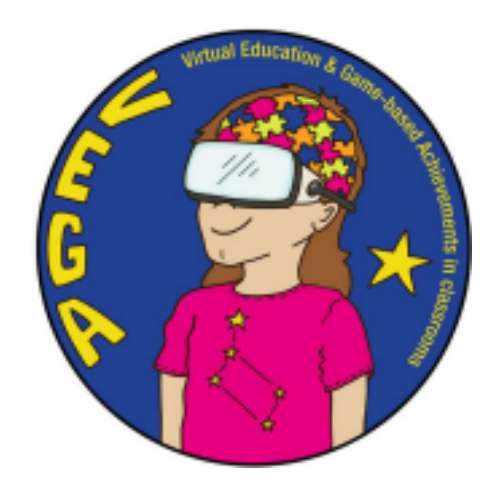

**Roche Limit - VEGA Scenariusz zajęć dydaktycznych**

**Temat:** Limit Roche

**Przedmiot(-y):** Fizyka

**Wiek/klasa:** 8-9 klasa

# **Krótki opis gry**

Universe Sandbox to interaktywna gra wideo i oprogramowanie edukacyjne - symulator grawitacji. Używając Universe Sandbox, użytkownicy mogą obserwować wpływ grawitacji na obiekty w uniwersyteckich symulacjach Układu Słonecznego, różnych galaktyk lub innych symulacji, jednocześnie wchodząc w interakcje i zachowując kontrolę nad grawitacją, czasem i innymi obiektami we wszechświecie.

# **Wprowadzenie do scenariusza**

W tym scenariuszu uczniowie poznają pojęcie granicy Roche'a i jej znaczenie dla ciał niebieskich. Innym ważnym pojęciem są siły pływowe, które są nierozerwalnie związane z księżycami danej planety (w przypadku Ziemi jest to pojedynczy Księżyc). Pracując z programem *Universe Sandbox,* uczniowie mają możliwość sprawdzenia skutków przechodzenia obiektów niebieskich przez granicę Roche'a i nieuniknionych przyczyn tego zjawiska. Dzięki goglom VR doświadczenie to staje się jeszcze bardziej ekscytujące i namacalne dla uczniów.

### **Efekty uczenia się:**

Uczniowie potrafią:

- poznać i zrozumieć pojęcia granicy Roche'a
- przeprowadzić symulacje Księżyca i zrozumieć, jaką rolę odgrywa on w siłach pływowych
- zobaczyć, jak złożone i wrażliwe są ciała planetarne i ich powierzchnie
- sprawdzić, jak naprawdę działa limit Roche
- omówić i przeanalizować treści lekcji z innymi uczniami

### **Program nauczania zgodnie z fińskim curriculum**

T5 Zachęcanie uczniów do formułowania pytań dotyczących badanych zjawisk oraz do dalszego rozwijania pytań jako podstawy do badań i innych działań.

T8 Pomoc uczniom w zrozumieniu zasad i znaczenia zastosowań techniki oraz zainspirowanie ich do udziału w tworzeniu koncepcji, projektowaniu, rozwijaniu i zastosowaniu prostych rozwiązań technicznych we współpracy z innymi.

T9 Nauczenie uczniów korzystania z technologii informacyjno-komunikacyjnych w celu pozyskiwania, przetwarzania i prezentowania danych i wyników pomiarów oraz wspieranie ich uczenia się poprzez ilustrujące symulacje.

T10 Prowadzenie uczniów do precyzyjnego posługiwania się pojęciami z zakresu fizyki oraz do kształtowania własnych struktur pojęciowych w kierunku pojęć zgodnych z teoriami naukowymi.

T11 Prowadzenie uczniów w stosowaniu różnych modeli do opisywania i wyjaśniania zjawisk oraz do przewidywania.

#### **Liczba uczniów: Czas trwania (szacowany czas/liczba lekcji):**

- Jedna sesia. Zalecane 2 x 45 min. Minimum 60 minut.
- 2-3 uczniów może pracować przy tym samym komputerze / goglach VR. Liczba uczniów zależy od tego, ile par jest dostępnych i/lub od tego, czy grupa jest podzielona na różne zajęcia. Można to zrobić, korzystając tylko z komputerów, a VR potraktować jako dodatkowe doświadczenie, z którym uczniowie zapoznają się tylko przez chwilę.

#### **Wymagania wstępne (niezbędne materiały i zasoby internetowe):**

Zapoznaj się z załączoną do lekcji prezentacją [PowerPoint.](https://docs.google.com/presentation/d/1Ue-iB6_hkJF1FWk1GZlRPgsaCteWqsoa/edit?usp=sharing&ouid=104261879313073145509&rtpof=true&sd=true)

Przed rozpoczęciem programu (prace przygotowawcze dla nauczyciela):

Należy upewnić się, że gogle VR i komputery działają i można uruchomić oprogramowanie.

**Główna część scenariusza (liczba lekcji): 1 lekcja x 60-90 min.**

# **Część pierwsza**

# **Przygotowania: Tak jak powyżej, zapoznaj się z instrukcją w [PowerPoint.](https://docs.google.com/presentation/d/1Ue-iB6_hkJF1FWk1GZlRPgsaCteWqsoa/edit?usp=sharing&ouid=104261879313073145509&rtpof=true&sd=true)**

Offline - Proszę zapoznać się z "fazą teoretyczną" na slajdach w [PowerPoincie](https://docs.google.com/presentation/d/1Ue-iB6_hkJF1FWk1GZlRPgsaCteWqsoa/edit?usp=sharing&ouid=104261879313073145509&rtpof=true&sd=true).

Na slajdach przedstawiono podstawy dotyczące granicy Roche'a i sposobu jej obliczania.

**Urządzenia** - Gdy uczniowie potrafią już wykonać stosunkowo prostą formułę, przejdź do fazy "Graj" w prezentacji [PowerPoint](https://docs.google.com/presentation/d/1Ue-iB6_hkJF1FWk1GZlRPgsaCteWqsoa/edit?usp=sharing&ouid=104261879313073145509&rtpof=true&sd=true) i zacznij używać urządzeń.

**Poproś uczniów, aby postępowali zgodnie z podanymi pytaniami.** Ich zadaniem jest udzielenie odpowiedzi na te pytania podczas gry. Dobrą praktyką jest, aby przynajmniej jeden uczeń mógł robić notatki. Uczniowie powinni zmieniać się i na zmianę korzystać z komputera / VR.

Gdy uczniowie będą gotowi do odpowiedzi na pytania / skończy się czas, odłóżcie urządzenia i przejdźcie do następnego etapu.

# **Podsumowanie: Dzielenie się i omawianie**

...

Aby podsumować sesję, należy postępować zgodnie z sekcją "Podziel się i omów" w prezentacji PowerPoint.

Na koniec można poprosić uczniów o przedstawienie pomysłów na to, co można by zbadać za pomocą oprogramowania, a następnie wykorzystać te pomysły w przyszłości.